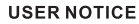

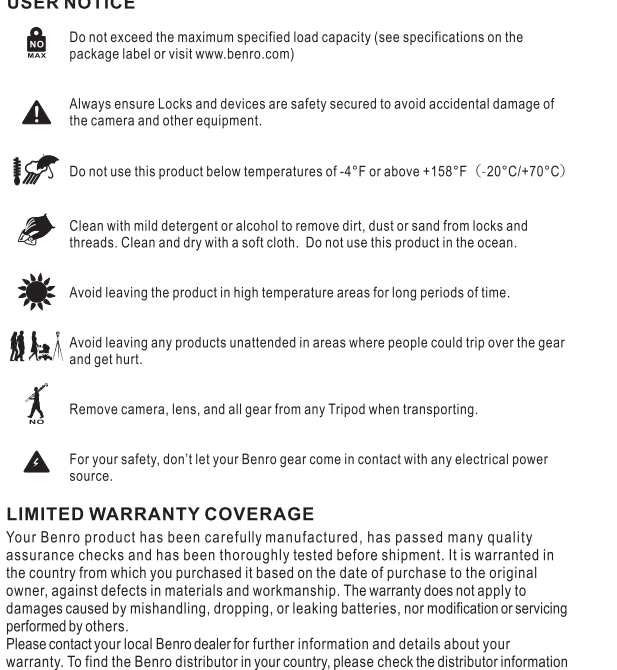

BENRO IMAGE TECHNOLOGY INDUSTRIAL CO., LTD. The Third Industrial Area Tanzhou Town Zhongshan City, Guangdong China Http: www.benro.com www.benro.cn

at Benro official website www.benro.com.

## BeNRO®

## Operating Instructions 使用方法

Thank you for making Benro your choice for professional video equipment. Your Benro gear is manufactured to provide years of dependable service. In order to obtain optimum satisfaction and performance, we suggest that you carefully read these instructions.

MoveUP8\15\20

适用机型

感谢您选用百诺专业摄像器材,百诺产品提供值得您信赖的售后服务。为 了让您对百诺产品的使用更加满意,我们建议您仔细阅读下面的使用说明。

# SIZE: 106X150mm

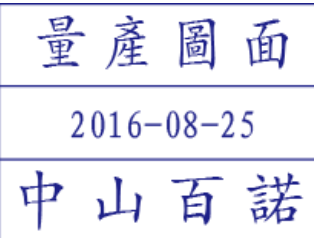

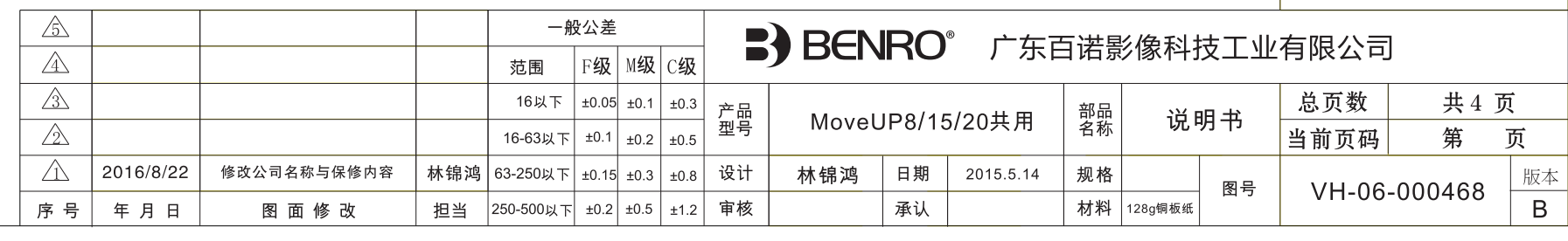

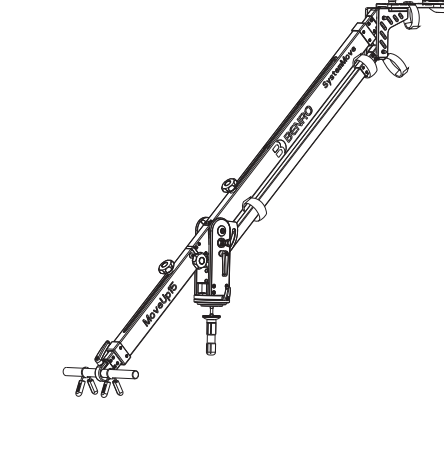

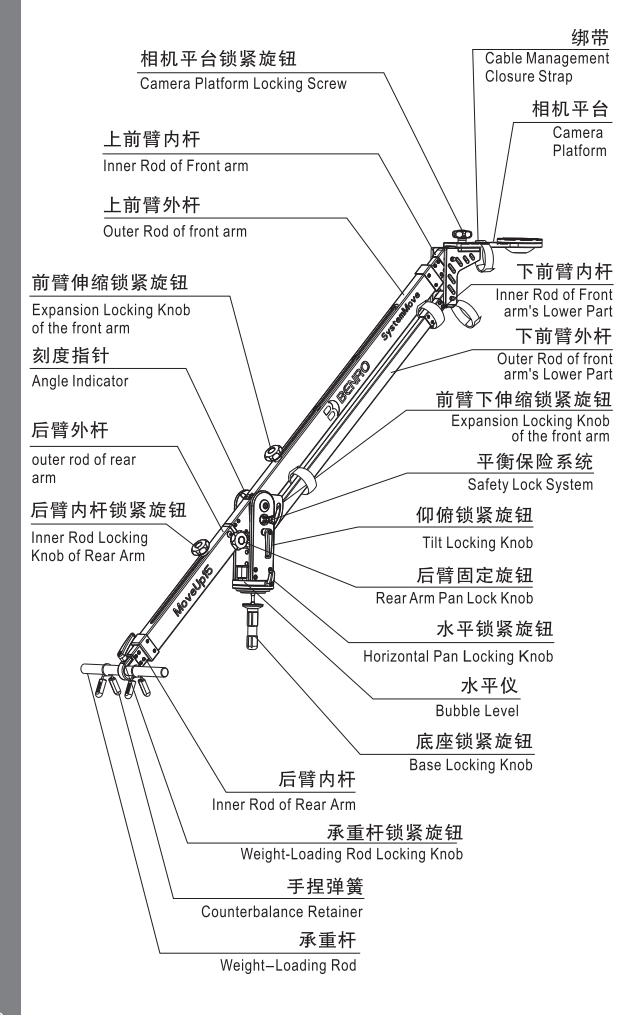

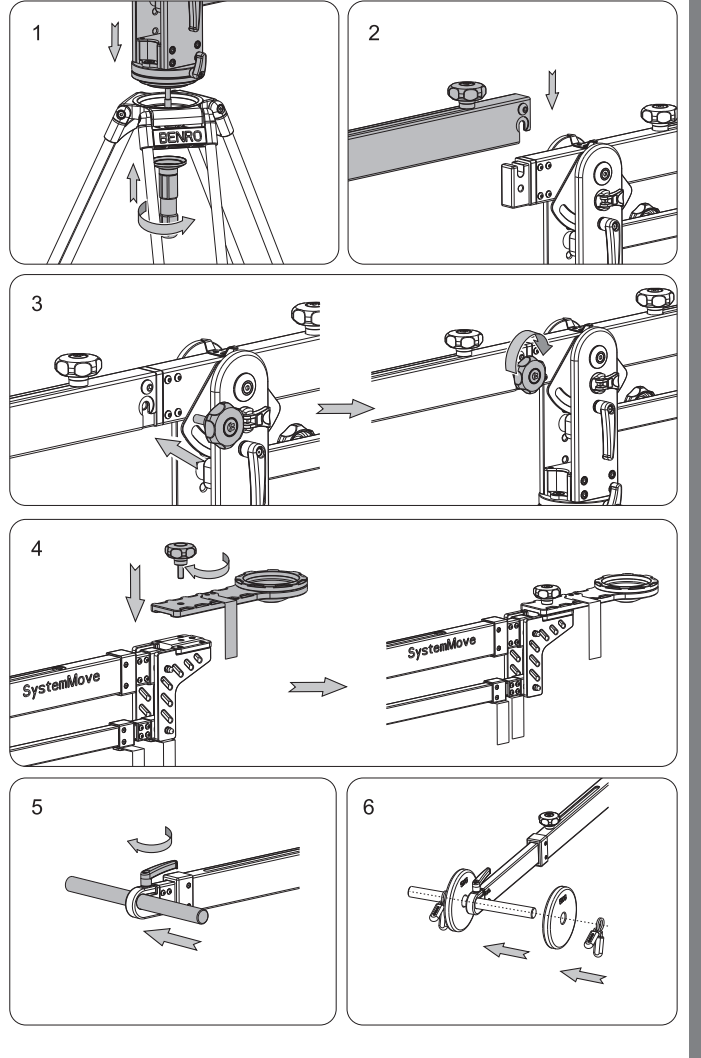

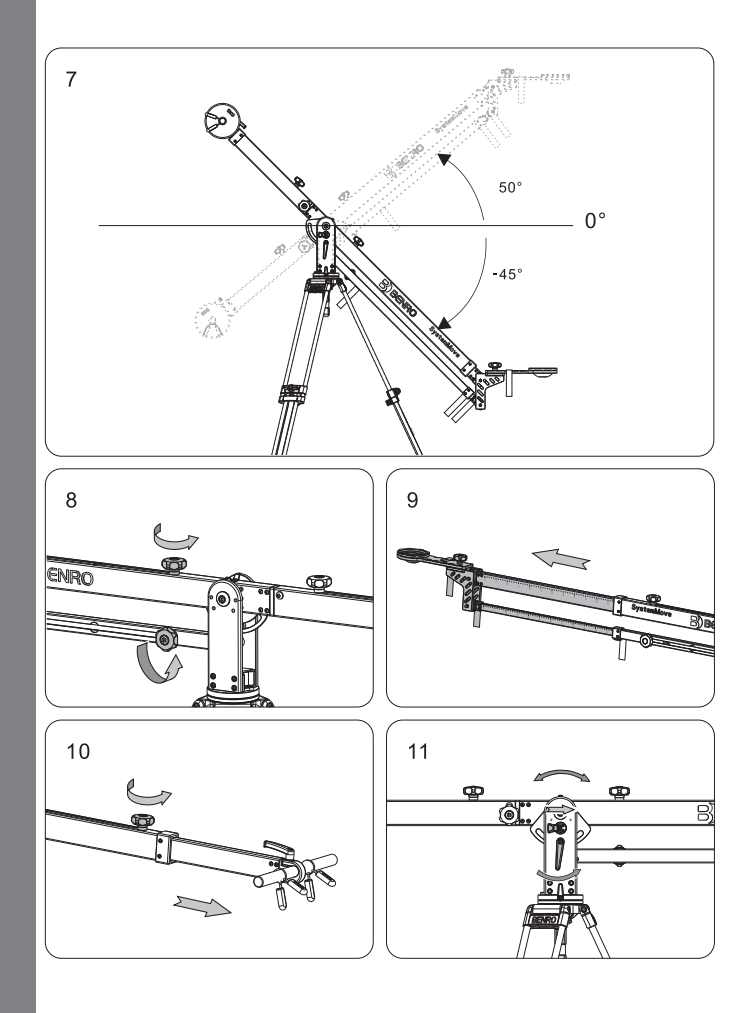

## **Operation Instruction**

## 1. Installation of Jib on the Tripod (Figure 1)

Match the size of the Jib's base with that of the bowl size of the tripod you are mounting it to. Make sure that the rated load capacity of the tripod is large enough to handle the entire weight of the jib, weights and gear you are about to mount on it.

## 2. Installation of the Rear Arm (Figure 2, 3)

a. Open the safety lock system, position the jib arm in the horizontal position, tighten the Tilt Locking Knob and apply the Saftey Lock System.

b. The rear arm and rear arm connector fit into each other and then fasten them by the locking knob.

## 3. Installation of Camera Platform (Figure 4)

a. The grooves on the camera platform should be aligned with the raised boss of the fixed plate and then secure them together with the locking screw.

## 4. Install weight onto the Rear Arm (Figure 5, 6)

a. Caution should be used to avoid tipping the tripod and rig while loading and unloading the Jib. Loosen the weight-loading rod locking knob to install the rod. Then tighten the knob (Note: the exterior size of the weight loading rod is 1 inch)

b. Install standard plate weights and secure them with the counterbalance retainer.

## 5. Operation Angle of Jib (Figure 7)

The Tilt angle of the jib is +50°to -45°vertically and 360°horizontally.

## 6. Telescoping the Jib

## Telescoping Front Arm (Figure 8, 9)

a. Loosen the locking knob of the upper and lower arm and pull out the required length. Be careful to remove any gear before making this adjustment.

b. Alian the upper and lower knob in the corresponding position hole to maintain the horizontal camera platform.

## Telescoping the Rear Arm (Figure 10)

Loosen the Locking Knob and move the rear arm to the desired position.

## 7. Adjustment of Jib's balance (Figure 11)

When adjusting the balance of jib, hold the jib; loosen the safety lock system, and also the tilt locking knob. When the jib is unlocked it will be easy to tell if it is balanced. If it isn't lock the jib and place the safety lock on and add or remove weights. For fine adjustments you can also adjust the length of the rear arm. (You can confirm the exact position by checking the scale on the jib). Use caution when operating a jib and make sure that there is adequate clearance for your equipment. Always be aware of any people in the work area and avoid any obstacles and accidents.

#### 使用方法(简体中文)

#### 1. 摇臂与脚架的安装(图1)

摇臂底座必须与脚架球碗大小一致,摇 臂装入脚架后请拧紧底座锁紧旋钮。

#### 2. 后臂安装(图2、3)

a.打开平衡保险, 将摇臂前端固定至平 均衡保险位置,销竖仰俯销竖旋钮。 b.后臂与后臂连接座配合插入, 用锁紧 旋钮将其锁紧固定

#### 3. 相机平台安装(图4)

a 相机平台上的凹槽与支架固定板凸台 配合安装,用锁紧旋钮将其锁紧固定。

4. 安装后臂上的平衡配重(图5、6) a.松开后臂承重杆锁紧旋钮,将承重 杆安装至中间位置锁紧承重杆旋钮. (注: 承重杆标准外径为一英寸) b.配重块内孔对准承重杆安装, 安装 完配重块后一定要用摇臂配套的手捏 弹簧将其定位

#### 5. 摇臂活动角度(图7)

摇臂仰俯角度 (上50°-下45°), 水 平360°

#### 6.伸缩摇臂

百诺保留

随时变更

设计及说明

山立

#### 前臂伸缩(图8、9)

a. 在前臂伸缩时上臂会连同下前臂一起 运动,所以操作时要将上前臂与下臂的 锁紧旋钮完全松开,可操作收缩与伸 展。

b. 为了计相机平台始终保持水平位置, 或相同刻度, 上下旋钮一定要对准相同 位置的孔安装。

#### 后臂伸缩(图10)

他缩后臂内杆时, 先将后臂锁紧旋钮松 开,然后移动后臂到理想位置即可。

#### 7. 摇臂平衡调节 (图11)

调整摇臂平衡时,手握摇臂然后松开摇 臂上的平衡保险, 松开仰俯锁紧旋钮, 将摇臂方平衡(可以通过摇臂上的刻度 显示确认确认其位置), 调整平衡可通 过增加或减少配重,调整后臂伸缩长度 来达到平衡效果。

#### 注意事项:

使用此产品时,请不要超过规定的  $\mathbf{a}$ 最大承重 ( 详细参数请参老产品吊 卡或者百诺官网。)

使用此产品时,为了避免意外损坏 摄像机, 在安装摄像机之前, 请务 必确认产品的各个锁紧系统处于安 全状态。

请勿在低于零下30度或高于零上60 **▌⋦⋽**ゔ 请勿在低于零下30度或高<br>▌⋦⋽ゔ 度的温度下使用本产品。

> 在潮湿, 泥沙, 风尘等环境中使用 讨后,一定要用于布将瑞紧螺牙和 可能藏有泥沙的部分清除干净。可 使用无水酒精, 消毒酒精, 清洁剂 等擦洗。不推荐在海水中使用本产 品。

请勿长时间将产品放置在太阳下, 漂 避免长时间将产品放置在高温下, 例如靠近汽车玻璃数小时。

在公共场所使用本产品时, 请勿离  $\bigotimes_{i=1}^{\infty} \mathbf{1}$  ,  $\mathbf{2}$  ,  $\mathbf{3}$  ,  $\mathbf{4}$  ,  $\mathbf{5}$  ,  $\mathbf{5}$  ,  $\mathbf{5}$  ,  $\mathbf{5}$  ,  $\mathbf{5}$  ,  $\mathbf{5}$  ,  $\mathbf{5}$  ,  $\mathbf{5}$  ,  $\mathbf{5}$  ,  $\mathbf{5}$  ,  $\mathbf{5}$  ,  $\mathbf{5}$  ,  $\mathbf{5}$  ,  $\mathbf{5}$  ,  $\mathbf{5}$  。在危险的地方使用时,请谨慎操 作。

禁止搭载摄像设备一起携带移动。

为了人身安全, 使用本产品时, 请 勿靠近高电压区域, 或与强效化学 接触。

#### 保修范围

您所使用的百诺产品是经过精密加工, 多项严密质量检测、所有功能严格测试 才完整包装出厂的。所有材料或者工艺 方面的瑕疵。可以在您所购买的区域免 费维修或者更换。所有人为原因所造成 的产品损坏不在保修范围内, 例如: 错 误操作,严重摔落,或者电池漏电液体 损坏。

质量保修可以联系您所在地的经销商, 海外代理商详细信息可登陆 www.benro.com杳询。

#### 广东百诺影像科技工业有限公司

地址: 广东省中山市坦洲镇第三工业区火炬 路59문 电话: 0760-86738666 传真: 0760-86211711 Http: www.benro.com www.benro.cn

使用方法(繁體中立)

#### 1. 摇臂與腳架的安裝(圖1)

採臂底座必須與脚架球碗大小一致、採 臂裝入脚架後請擰緊底座鎖緊旋鈕。

#### 2. 後臂安装(圖2、3)

a.打開平衡保險, 將摇臂前端固定至平 均衡保險位置,鎖緊仰俯鎖緊旋鈕。 b. 後臂與後臂連接座配合插入, 用鎖緊 旋鈕將其鎖緊固定

3. 相機平臺安裝 (圖4)

a 相機平臺 上的凹槽與支架固定板凸臺 配合安裝, 用鎖緊旋鈕將其鎖緊固定.

4. 安裝後臂上的平衡配重(圖5、6)

a. 鬆開後臂承重杆鎖緊旋鈕, 將承重 杆安裝至中間位置鎖緊承重杆旋鈕。 (注: 承重杆標進外徑爲一英寸)

b.配重塊内孔對進承重杆安裝, 安裝 完配重塊後一定要用摇臂配套的手捏 彈簧將其定位

#### 5. 摇臂活動角度(圖7)

摇臂仰俯角度 (上50°-下45°), 水  $\Psi$ 360°

#### 6.伸縮搖臂

#### 前臂伸縮(圖8、9)

a. 在前臂伸縮時上臂會連同下前臂一起 運動, 所以操作時要將上前臂與下臂的 鎖緊旋鈕完全鬆開,可操作收縮與伸 展。

b. 爲了讓相機平臺始終保持水平位置, 或相同刻度, 上下旋鈕一定要對準相同 位置的孔安装。

#### 後臂伸縮(圖10)

伸縮後臂内杆時,先將後臂鎖緊旋鈕鬆 開,然後移動後臂到理想位置即可。

#### 7. 摇臂平衡調節 (圖11)

調整摇臂平衡時,手握摇臂然後鬆開摇 臂上的平衡保险, 鬆開仰俯鎖緊旋鈕, 將摇臂方平衡(可以通過摇臂上的刻度 顯示確認確認其位置), 調整平衡可通 過增加或减少配重,調整後臂伸縮長度 來達到平衡效果。

#### 注意事項:

使用此産品時,請不要超過規定的  $\mathbf{e}$ 最大承重(詳細參數請參考産品吊 卡或者百諾官網。)

使用此産品時,爲了避免意外損壞 攝像機, 在安裝攝像機之前, 請務 A **必確認産品的各個鎖緊系統處于安** 全狀態。

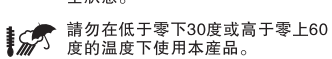

在潮濕, 泥沙, 風塵等環境中使用 過後, 一定要用幹布將硝緊螺牙和 可能藏有泥沙的部分清除幹净、可 使用無水酒精, 消毒酒精, 清潔劑 等擦洗。不推薦在海水中使用本産 品。

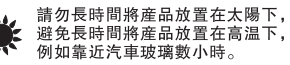

在公共場所使用本産品時, 請勿離 <u>∰ ∫、</u>、」△六物如哭用本库而時,請勿離<br><u>∰ ∫、</u>人,避免小孩靠近,造成意外傷害 。在危险的地方使用時, 請謹慎操 作。

禁止搭載攝像設備一起携帶移動。

爲了人身安全, 使用本産品時, 請 勿靠近高雷壓區域, 或與强效化學 接觸。

### 保修範圍

您所使用的百諾産品是經過精密加工, 多項嚴密質量檢測,所有功能嚴格測試 才完整包裝出廠的。所有材料或者工藝 方面的瑕疵, 可以在您所購買的區域免 費維修或者更换。所有人爲原因所造成 的産品捐壞不在保修節圍内, 例如, 錯 誤操作, 嚴重摔落, 或者雷池漏雷液體 捐壞。

暂量保修可以聯系您所在地的經銷商, 海外代理商詳細信息可登陸 www.benro.com查詢。

#### 唐東百諾影像科技工業有限公司

地址: 廣東省中山市坦洲鎮第三工業區火炬 路59號 電話: 0760-86738666 傳真: 0760-86211711 Http: www.benro.com www.benro.cn

Specifications and design

恕不另行通知

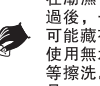